Programming Languages & Translators

# Data Flow Analysis

Baishakhi Ray

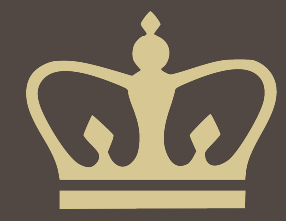

- Derives information about the **dynamic** behavior of a program by only examining the **static** code
- Intraprocedural analysis
- Flow-sensitive: sensitive to the control flow in a function

### • **Examples**

- Live variable analysis
- Constant propagation
- Common subexpression elimination
- Dead code detection

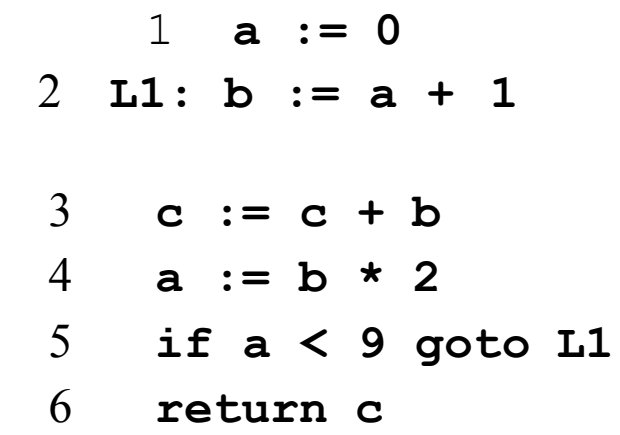

- How many registers do we need?
- Easy bound: # of used variables (3)
- Need better answer

## Data flow analysis

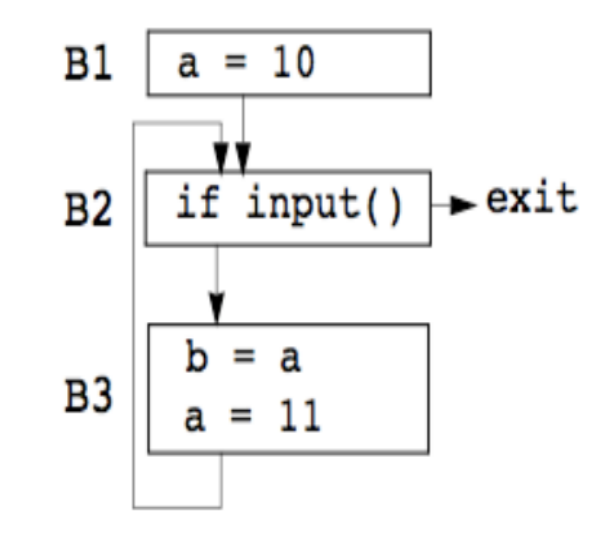

- Statically: finite program
- Dynamically: can have infinitely many paths
- Data flow analysis abstraction
	- For each point in the program, combines information of all instances of the same program point

## Example 1: Liveness Analysis

# **Definition**

–A variable is **live** at a particular point in the program if its value at that point will be used in the future (**dead***,* otherwise).

–To compute liveness at a given point, we need to look into the future

### **Motivation: Register Allocation**

- –A program contains an unbounded number of variables
- Must execute on a machine with a bounded number of registers
- –Two variables can use the same register if they are never in use at the same time (*i.e,* never simultaneously live).
	- –Register allocation uses liveness information

### Control Flow Graph

• Let's consider CFG where nodes contain program statement instead of basic block.

• Example

1.  $a := 0$ 2. L1:  $b := a + 1$ 3.  $c:= c + b$ 4.  $a := b * 2$ 5. if a < 9 goto L1 6. return c

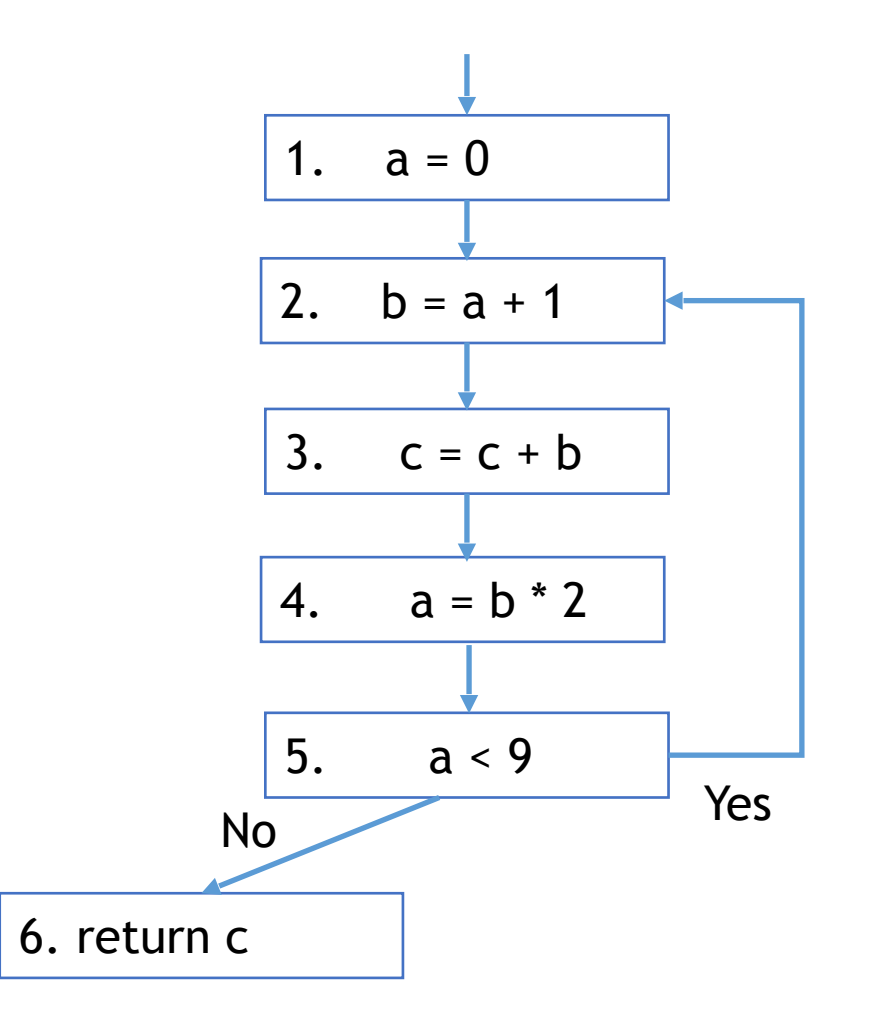

### Liveness by Example

- Live range of b
	- Variable b is read in line 4, so b is live on 3->4 edge
	- b is also read in line 3, so b is live on (2->3) edge
	- Line 2 assigns b, so value of b on edges  $(1 - 2)$  and  $(5 - 2)$  are not needed. So b is **dead** along those edges.
- $\cdot$  b's live range is  $(2-3-3)$

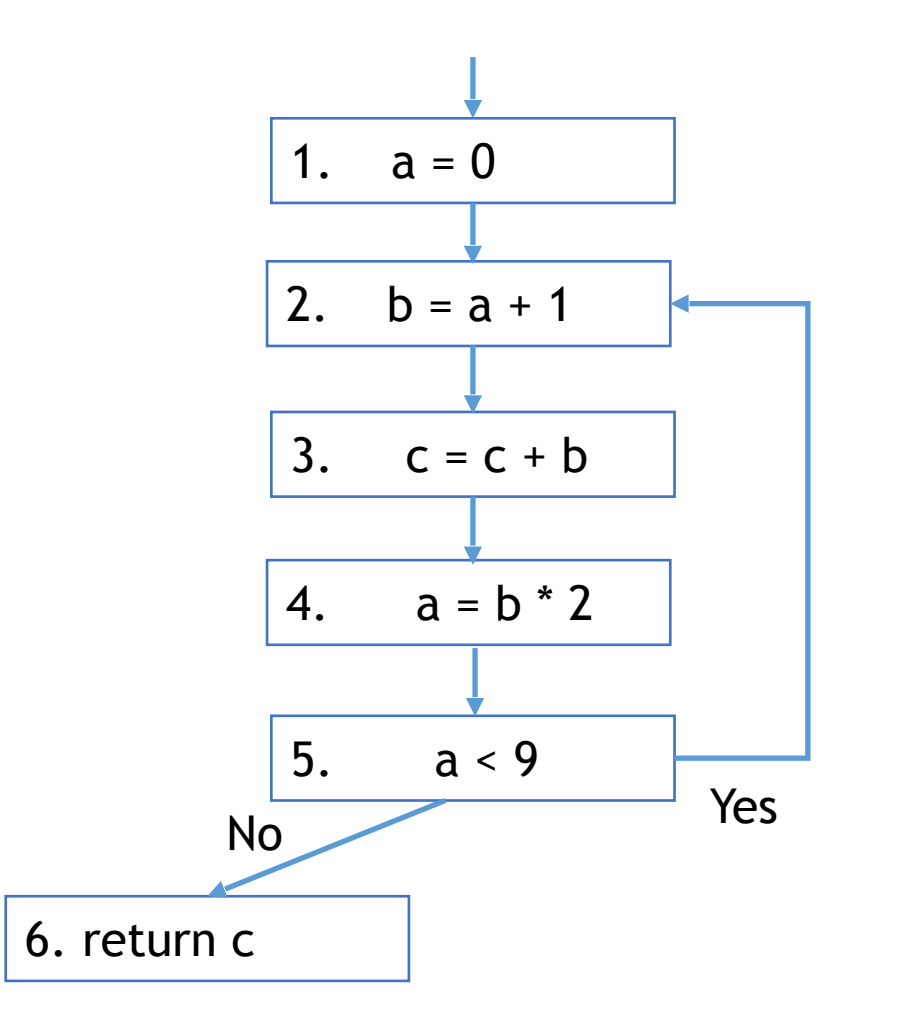

### Liveness by Example

- Live range of a
	- $(1 2)$  and  $(4 5 2)$
	- a is dead on  $(2 3 4)$

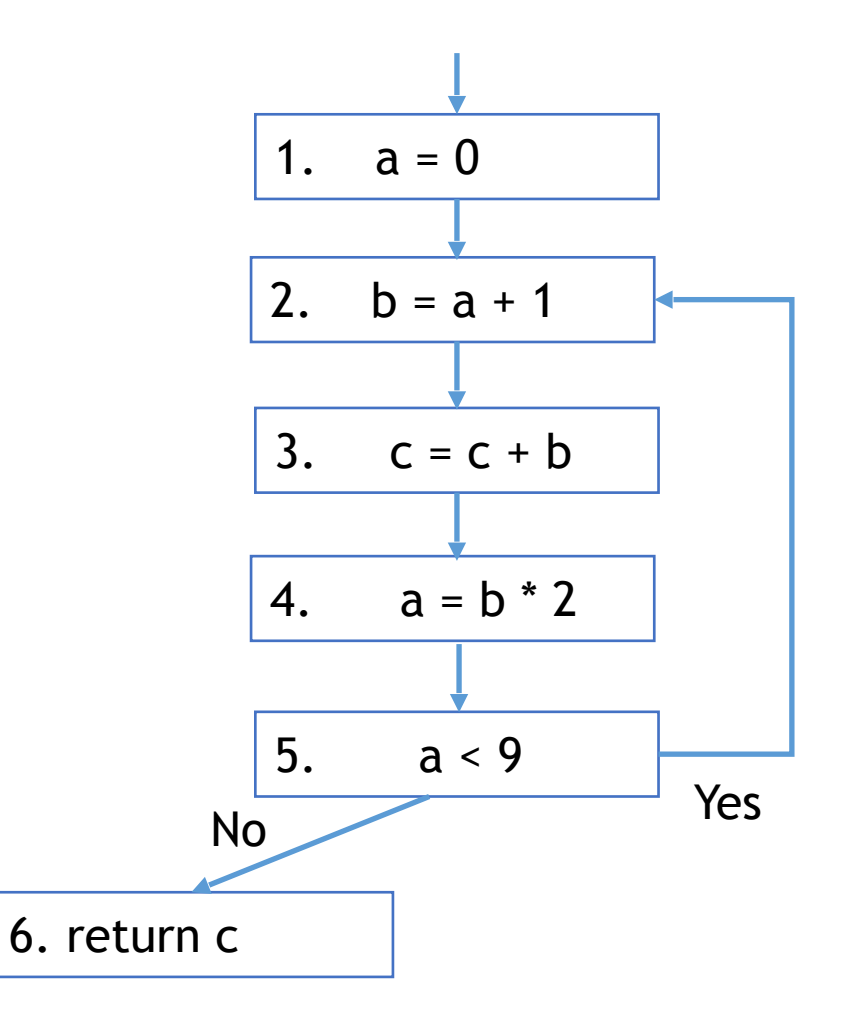

### Terminology

- Flow graph terms
	- A CFG node has **out-edges** that lead to **successor** nodes and **in-edges**  that come from **predecessor** nodes
	- pred[n] is the set of all predecessors of node n
	- succ[n] is the set of all successors of node n

#### **Examples**

- Out-edges of node 5:  $(5\rightarrow6)$  and  $(5\rightarrow2)$
- succ[5] =  ${2,6}$
- $-$  pred[5] =  ${4}$  $-$  pred[2] =  ${1,5}$

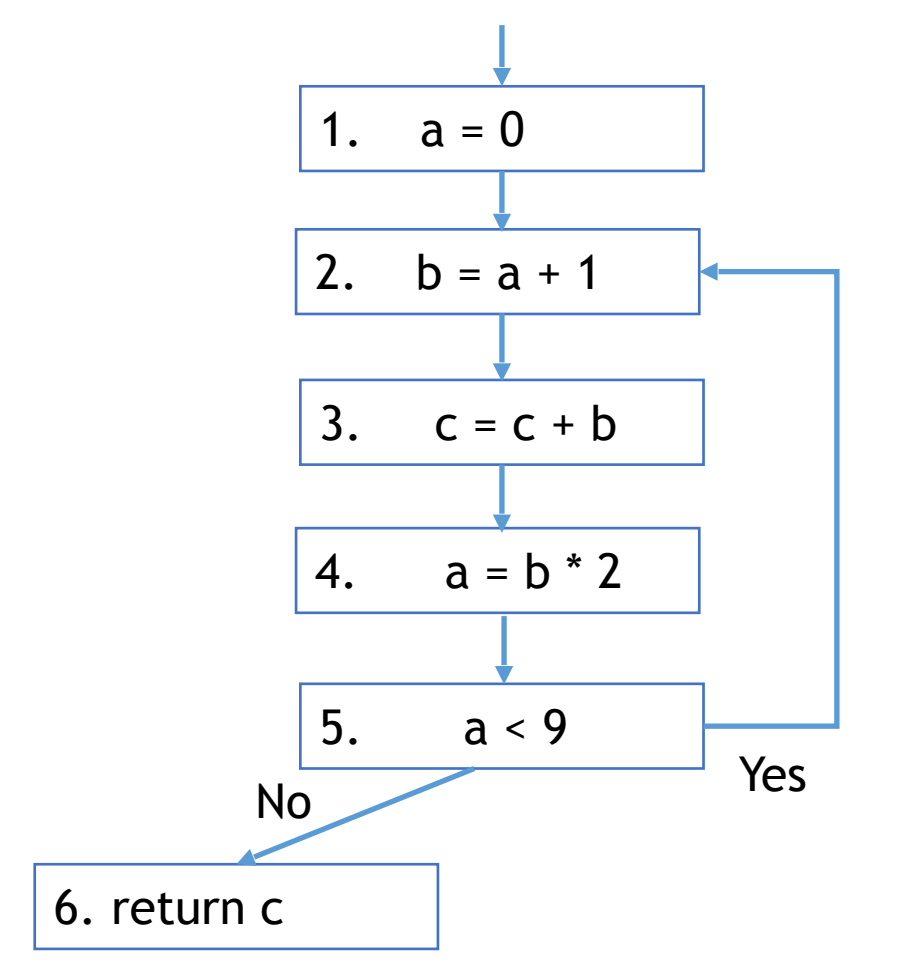

**Def (or definition)**

– An **assignment** of a value to a variable

 $-\text{def}[v]$  = set of CFG nodes that define variable v

 $-\text{def}[n]$  = set of variables that are defined at node n

#### **Use**

- A **read** of a variable's value
- use[ $v$ ] = set of CFG nodes that use variable  $v$
- $-$  use[n] = set of variables that are used at node n

#### **More precise definition of liveness**

– A variable v is live on a CFG edge if

 $(1)$ ] a directed path from that edge to a use of v (node in use[v]), **and**

(2)that path does not go through any def of v (no nodes in def[v])

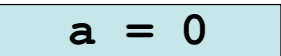

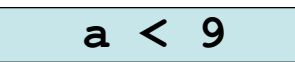

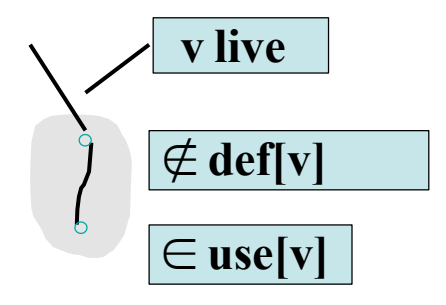

### The Flow of Liveness

- Data-flow
	- Liveness of variables is a property that flows through the edges of the CFG

- Direction of Flow
	- Liveness flows backwards through the CFG, because the behavior at future nodes determines liveness at a given node

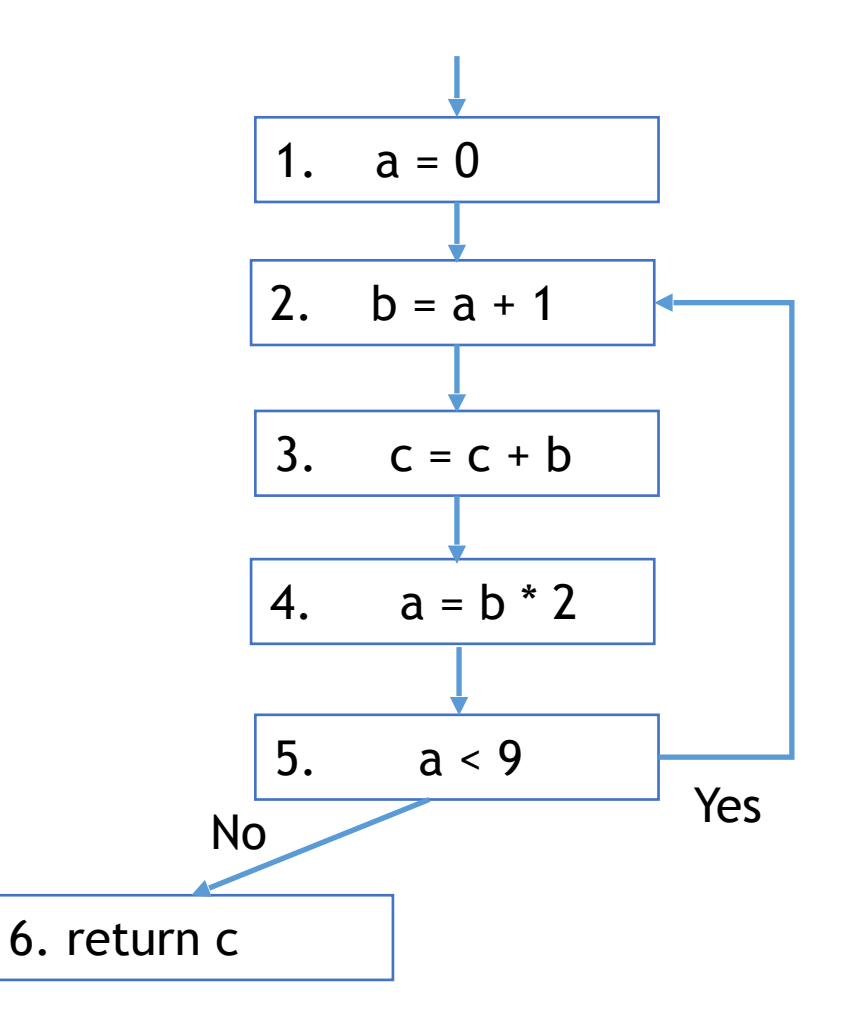

### Liveness at Nodes

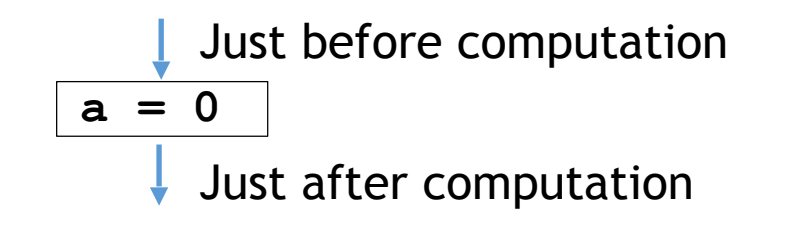

#### **Two More Definitions**

- A variable is **live-out** at a node if it is live on any out edges
- A variable is **live-in** at a node if it is live on any in edges

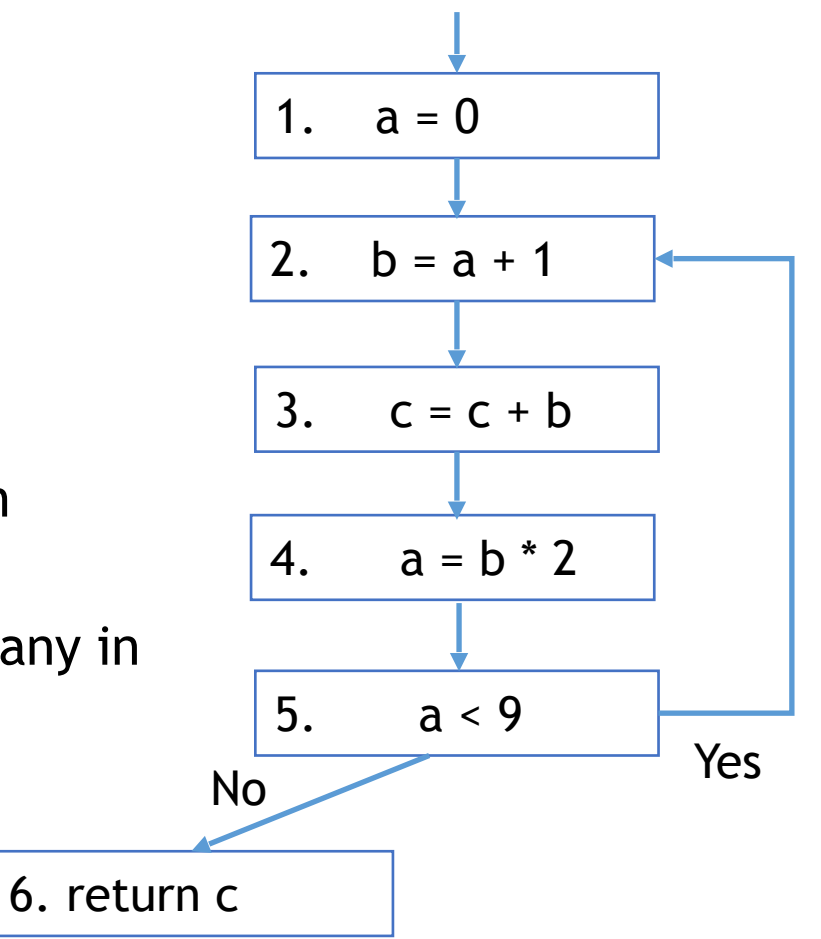

# Computing Liveness

- Generate liveness: If a variable is in use[n], it is live-in at node n
- Push liveness across edges:
	- If a variable is live-in at a node n
	- then it is live-out at all nodes in pred[n]
- Push liveness across nodes:
	- If a variable is live-out at node n and not in def[n]
	- then the variable is also live-in at n
- Data flow Equation:  $in[n] = use[n]$   $\bigcup (out[n] - def[n])$

$$
out[n] = \bigcup_{s \in succ[n]} in[s]
$$

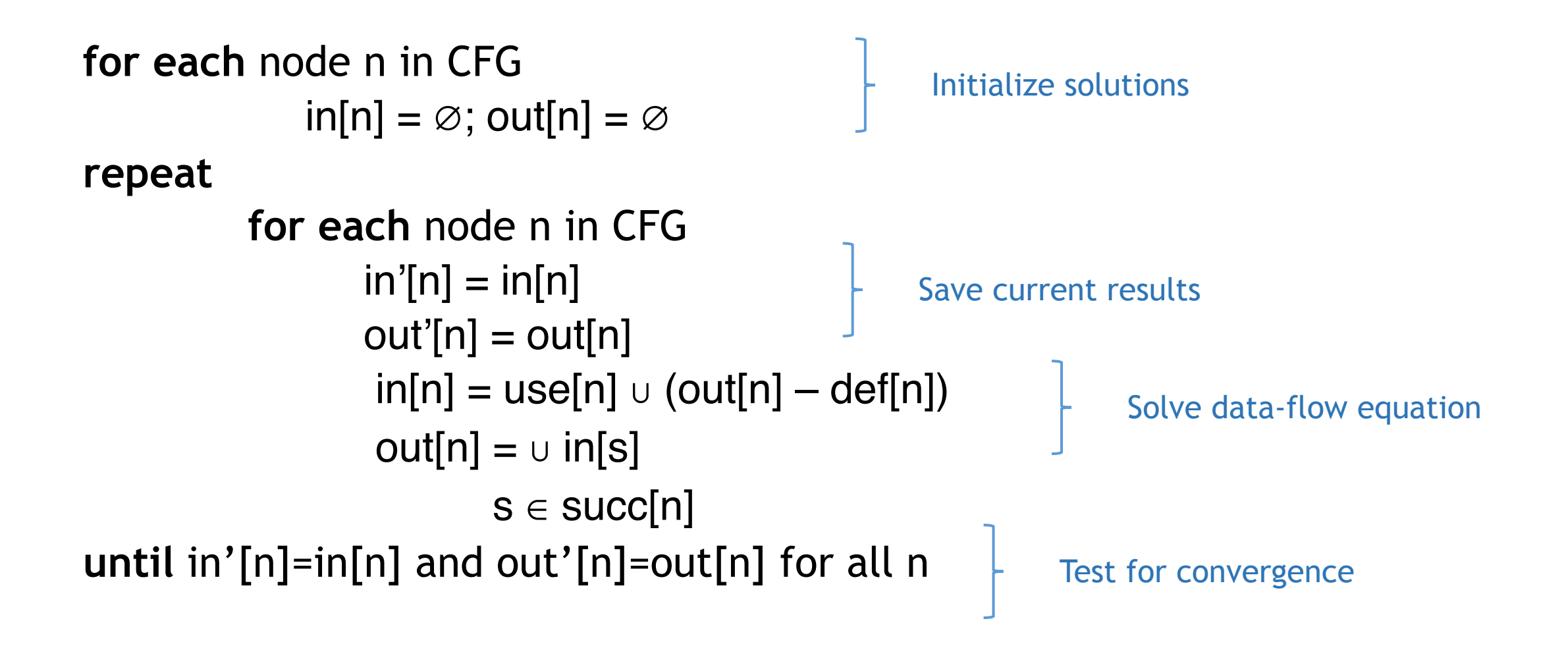

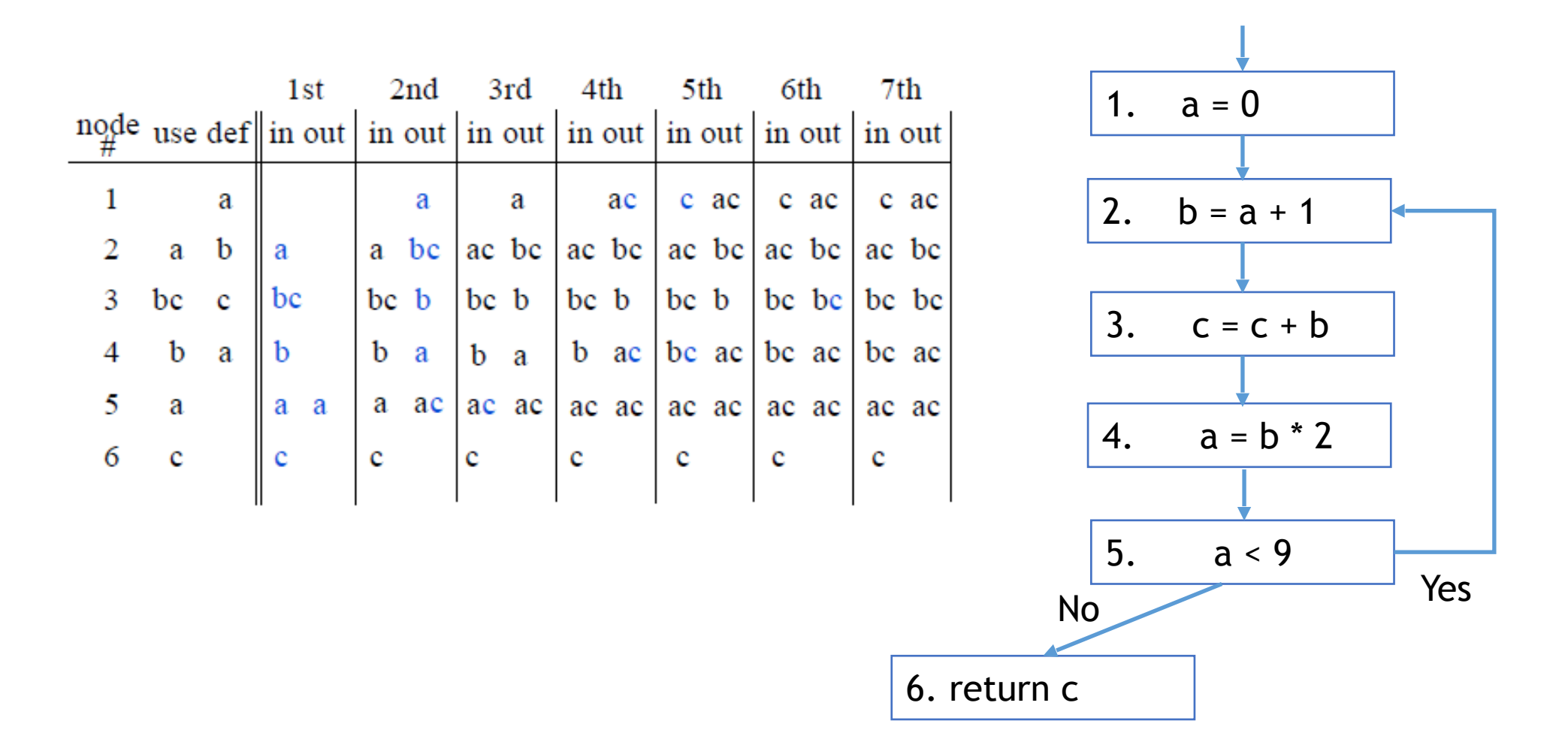

# Iterating Backwards: Converges Faster

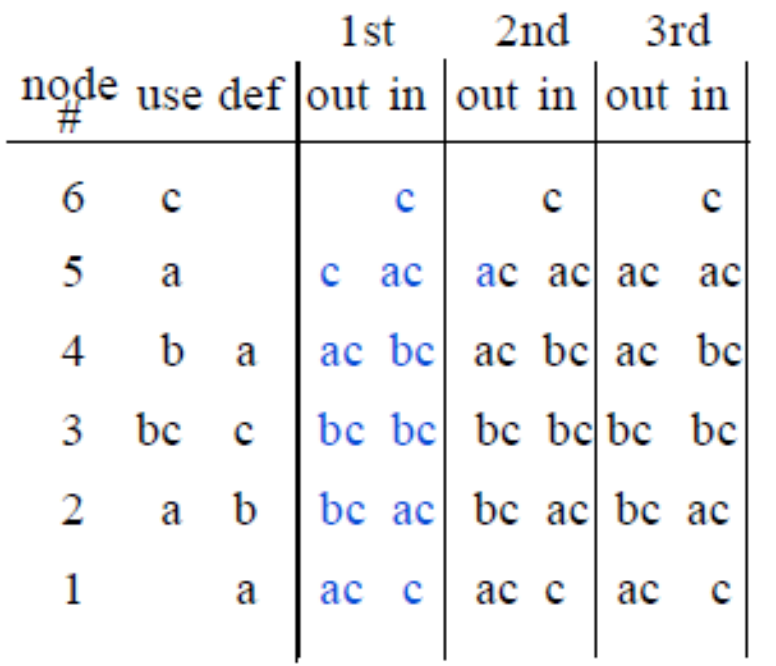

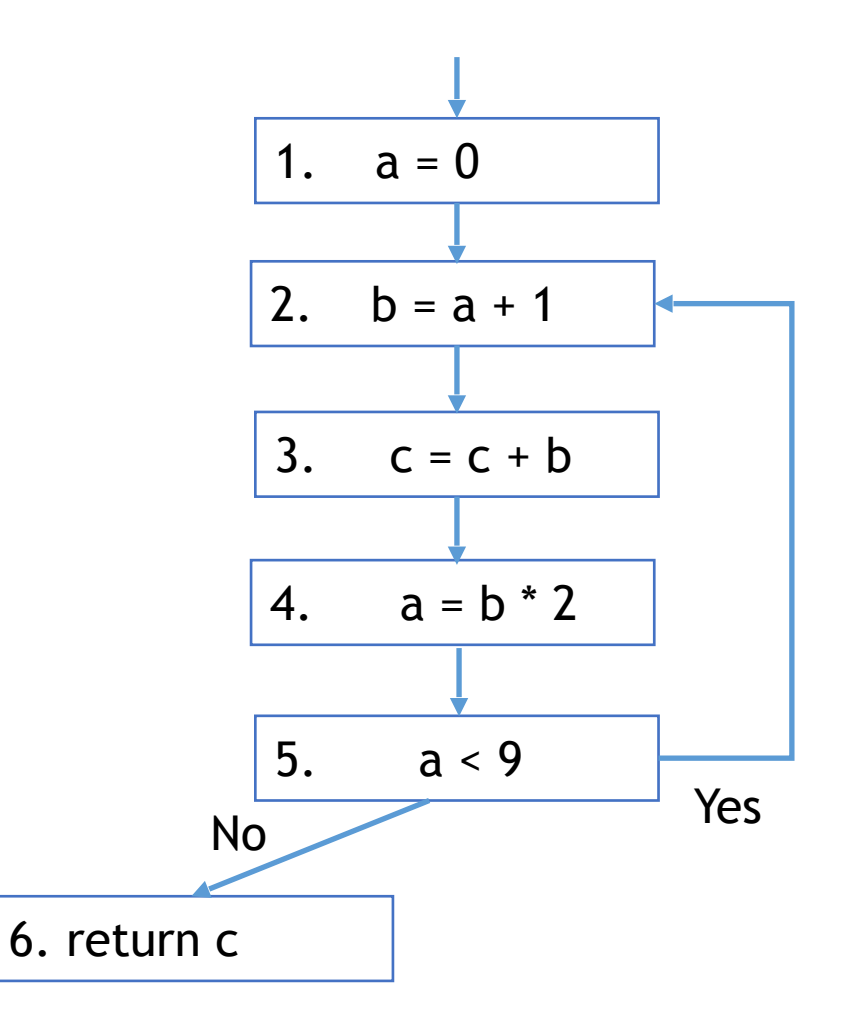

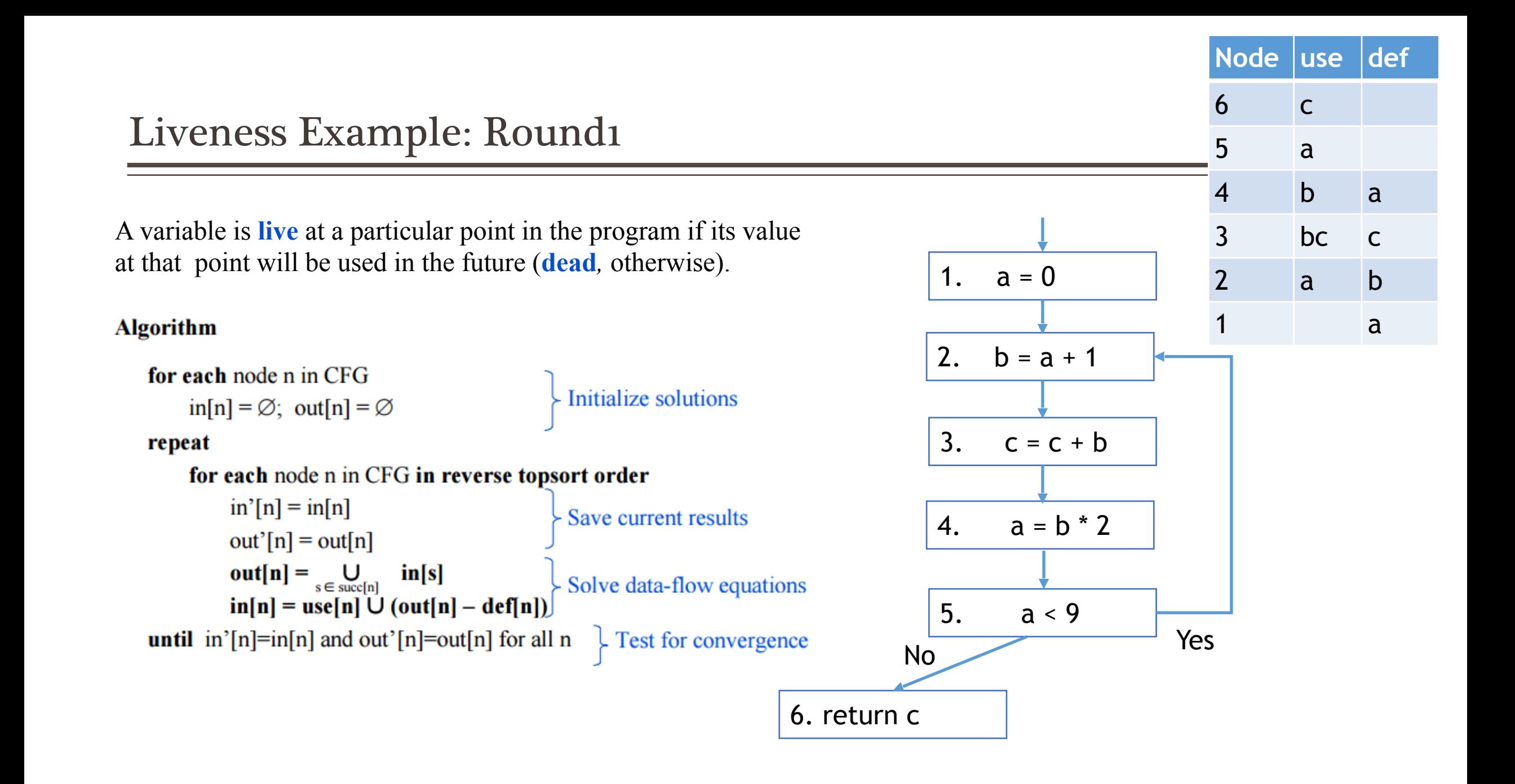

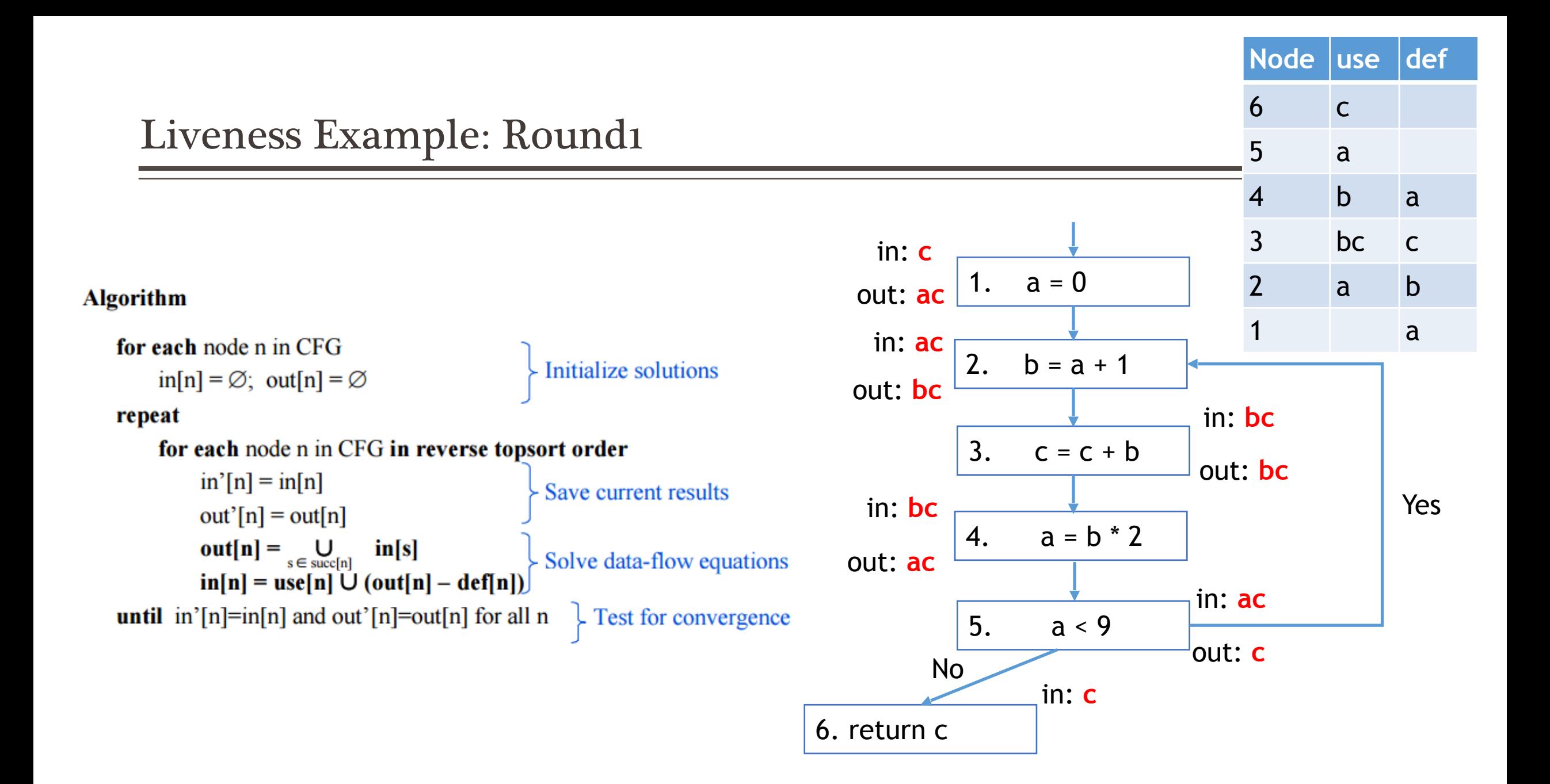

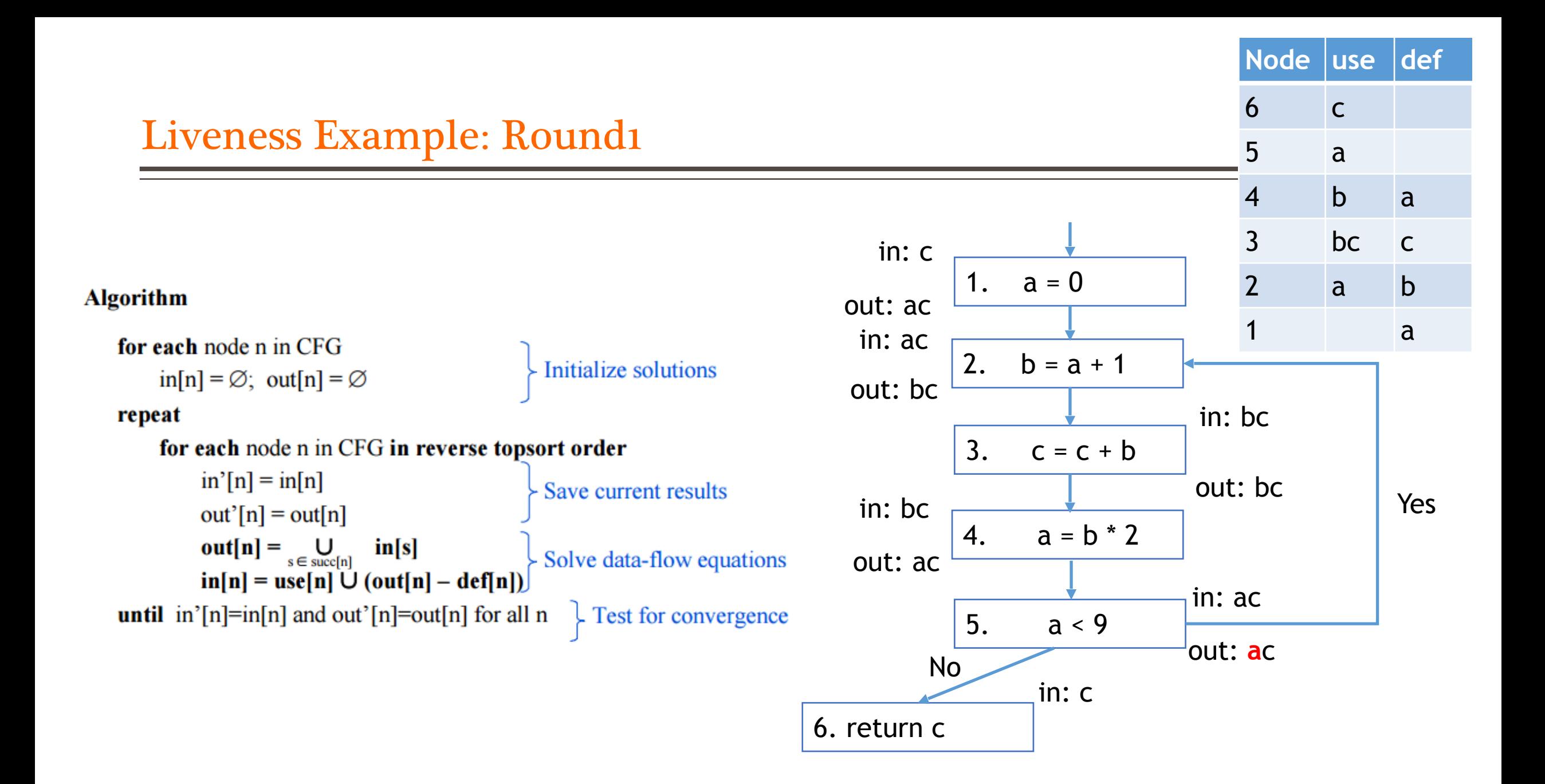

### Conservative Approximation

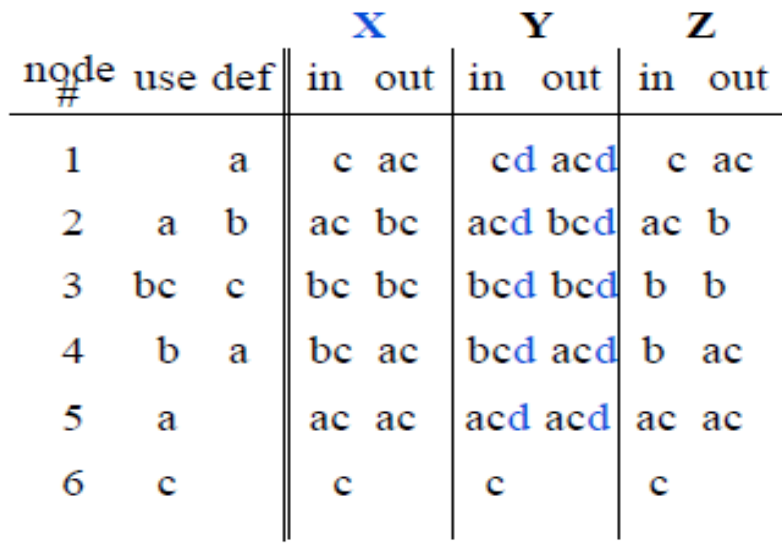

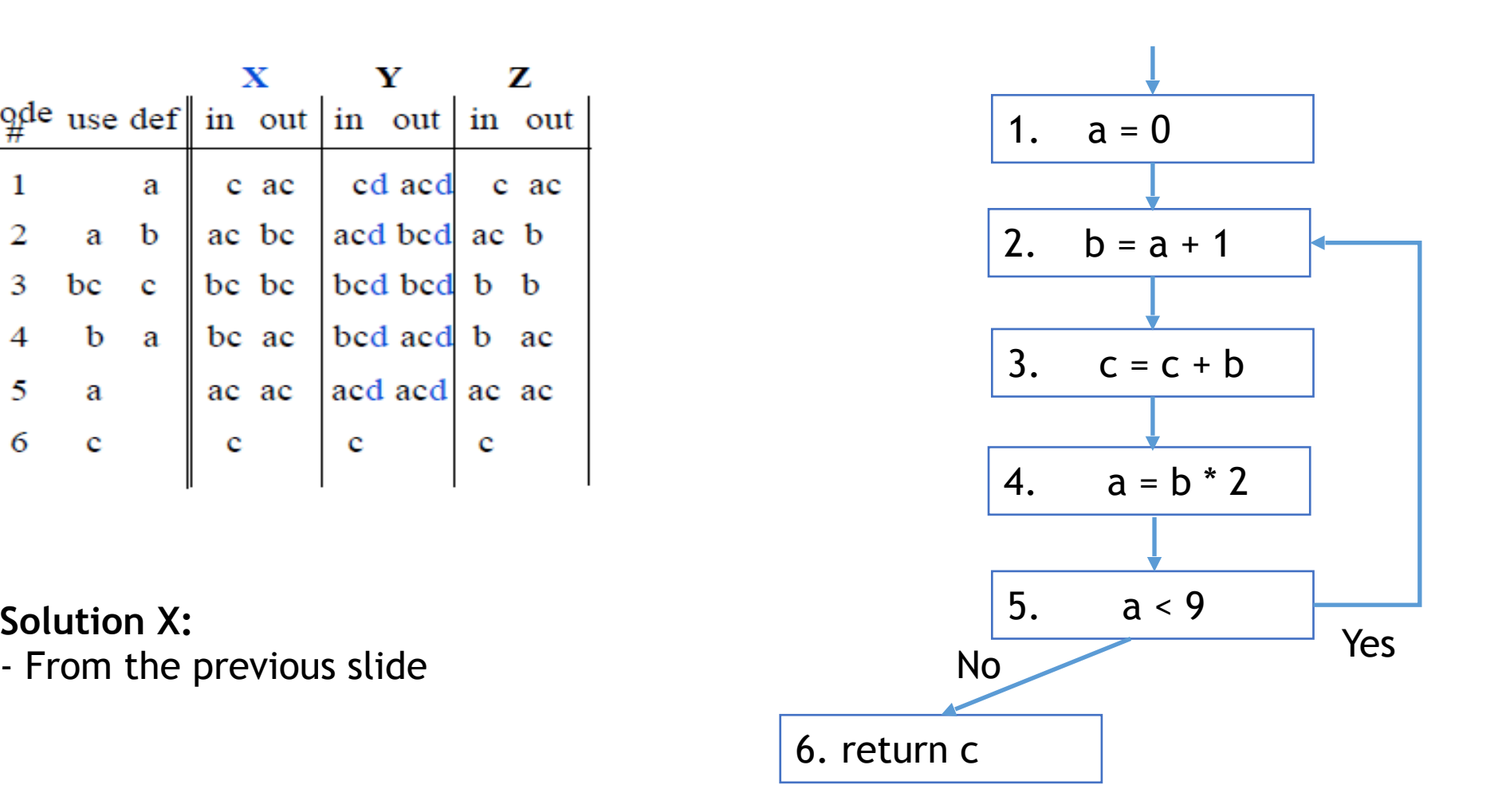

## Conservative Approximation

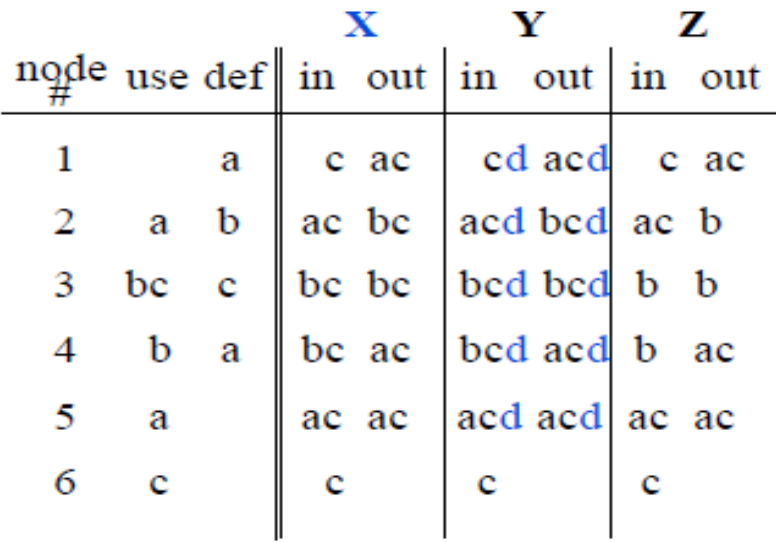

#### **Solution Y:**

Carries variable d uselessly

– Does Y lead to a correct program?

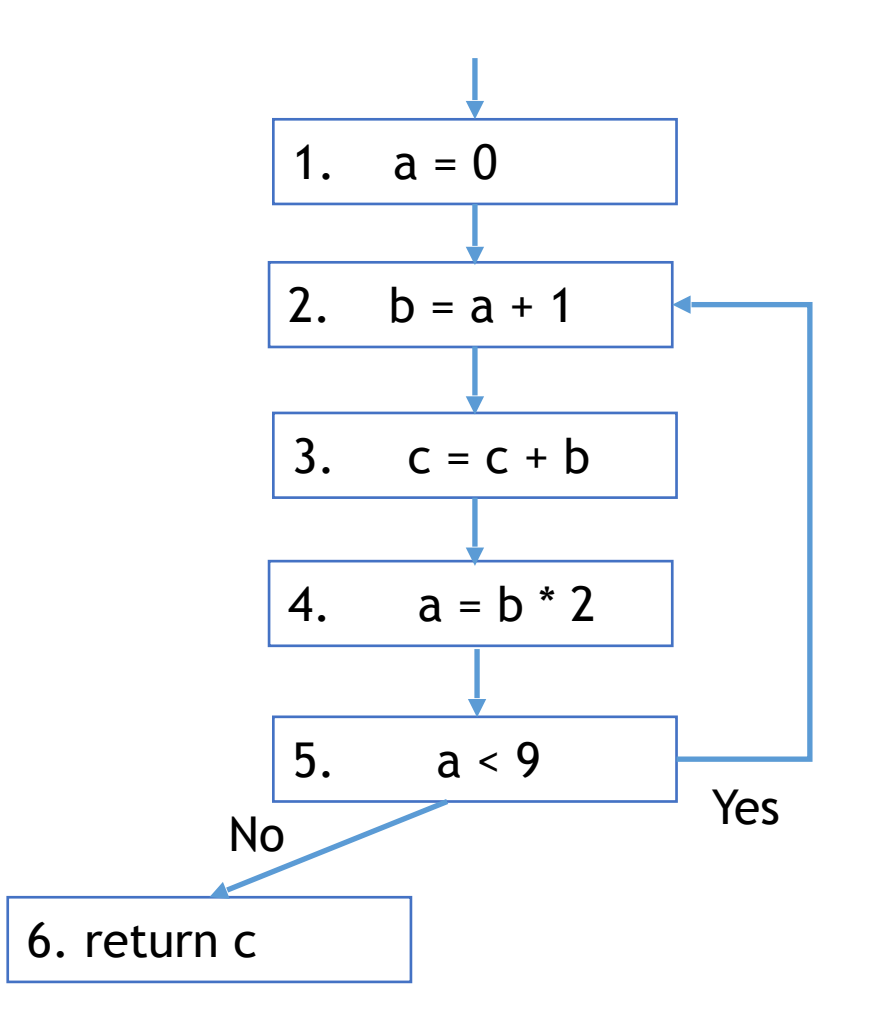

Imprecise conservative solutions  $\Rightarrow$  sub-optimal but correct programs

## Conservative Approximation

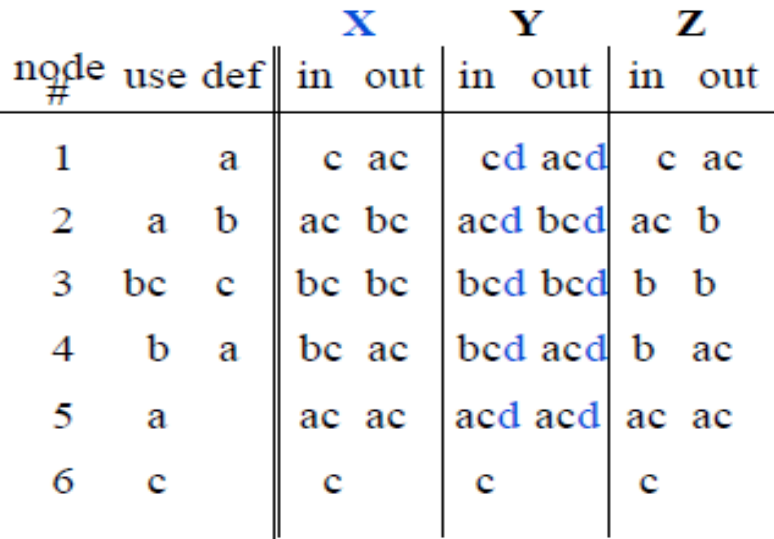

#### **Solution Z:**

Does not identify c as live in all cases – Does Z lead to a correct program?

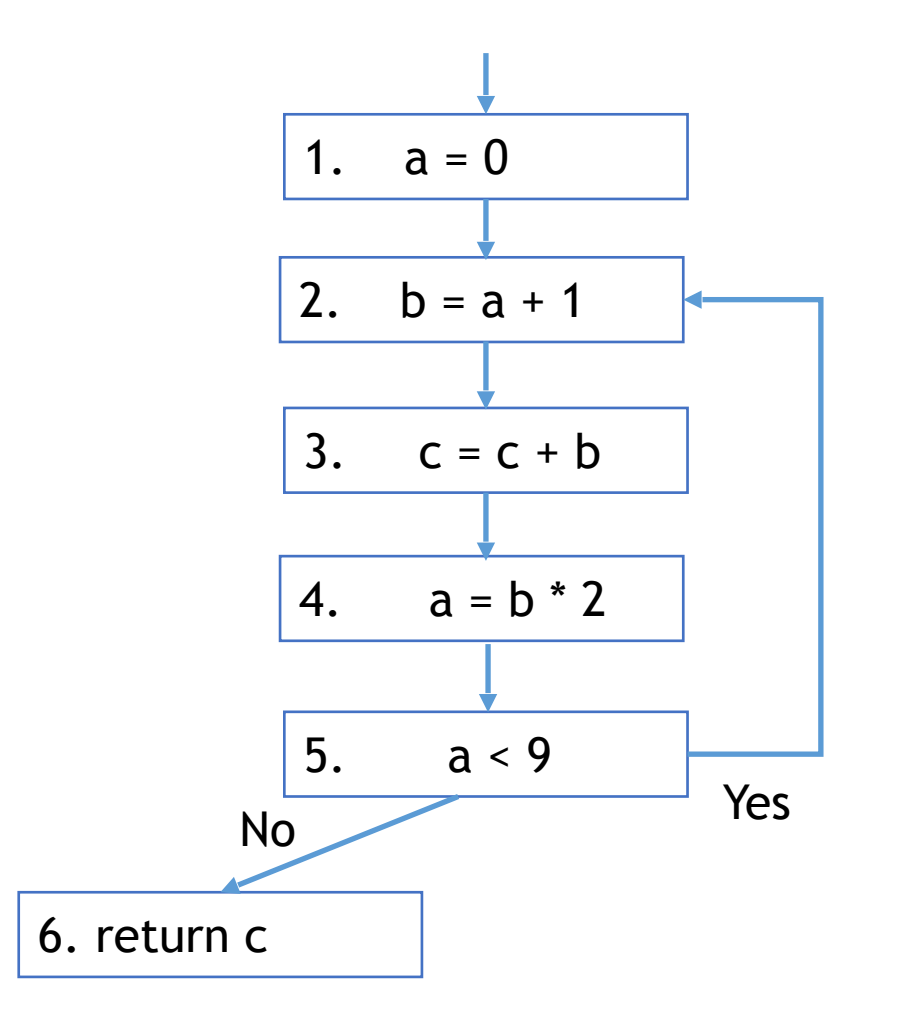

**Non-conservative solutions** 㱺 **incorrect programs**

- Dataflow analysis sacrifices completeness
- Dataflow analysis is sound
	- Report facts that could occur

• Static vs. Dynamic Liveness: **b**\***b** is always non-negative, so **c** >= **b** is always true and **a**'s value will never be used after node

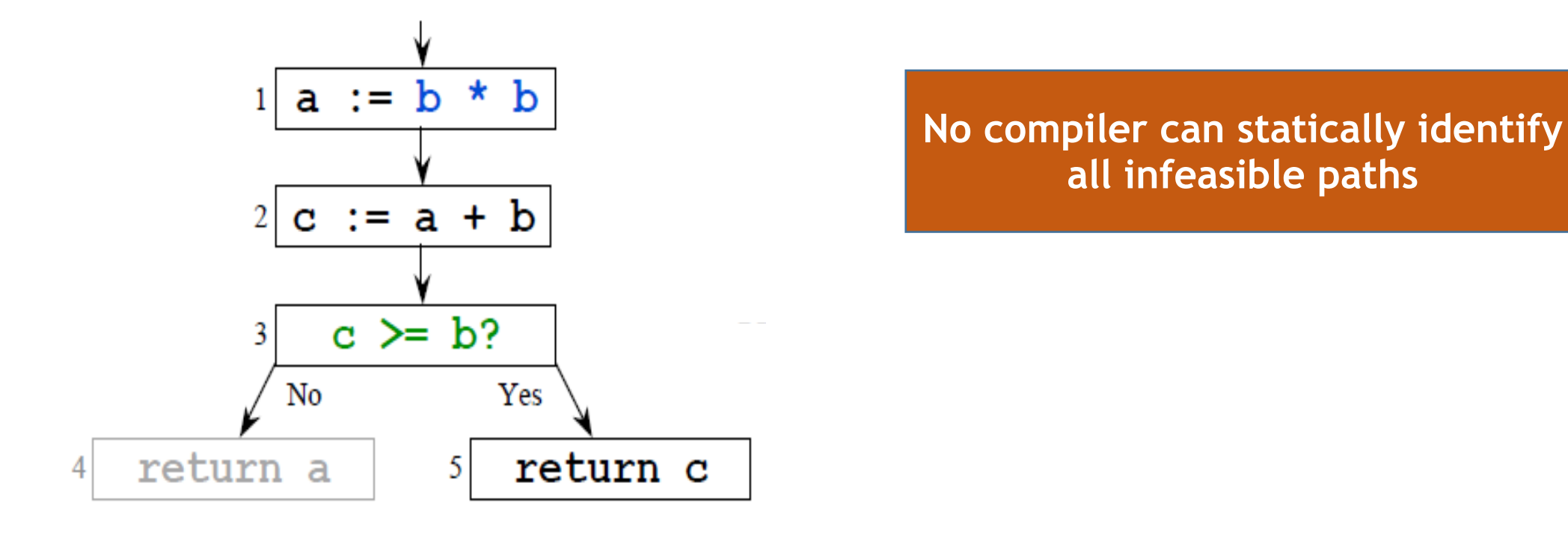

### Liveness Analysis Example Summary

- Live range of a
	- $(1 2)$  and  $(4 5 2)$
- Live range of b
	- $(2 3 4)$
- Live range of c
	- Entry->1->2->3->4->5->2, 5->6

You need **2** registers Why?

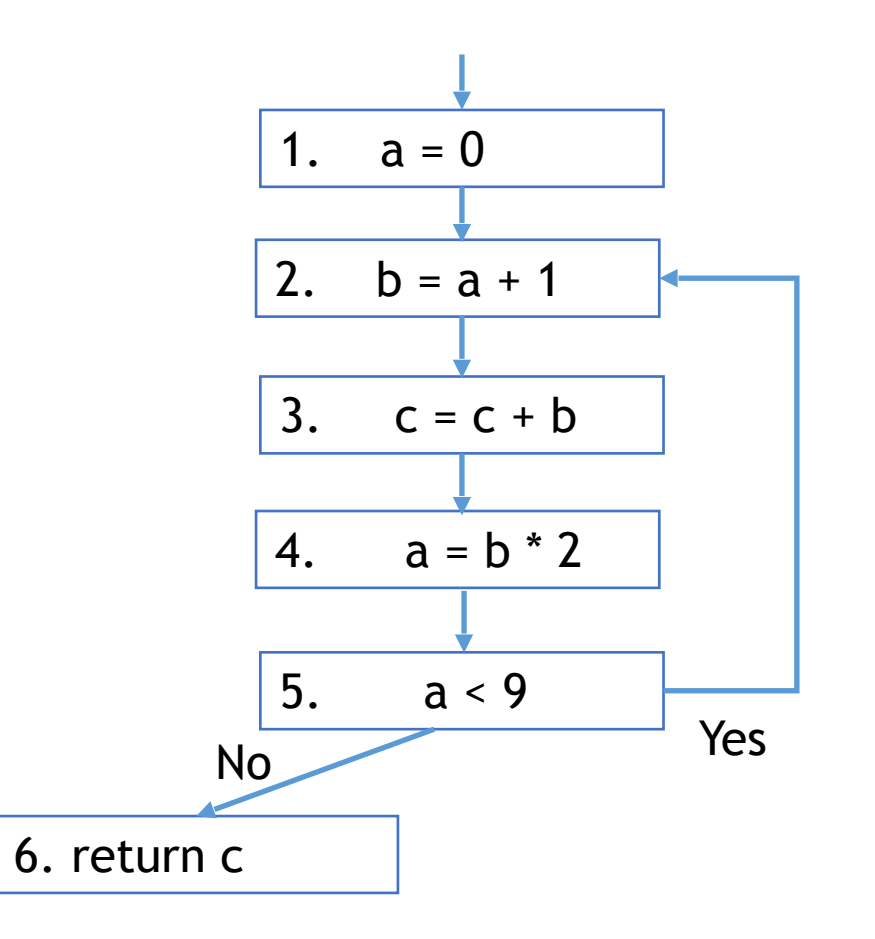

- Liveness Analysis
	- Application: Register Allocation
- Reaching Definition Analysis
	- Application: Find uninitialized variable uses
- Very Busy Expression Analysis
	- Application: Reduce Code Size
- Available Expression Analysis
	- Application: Avoid Recomputing

• **Definition**: A definition d of a variable v **reaches** node n if there is a path from d to n such that v is not redefined along that path.

# **Reaching Definition**

#### **Definition**

 $-$  A definition (statement) d of a variable  $\bf{v}$  reaches node n if there is a path from d to n such that  $\mathbf v$  is not redefined along that path

#### **Uses of reaching definitions**

- $-$  Build use/def chains
- Constant propagation
- Loop invariant code motion

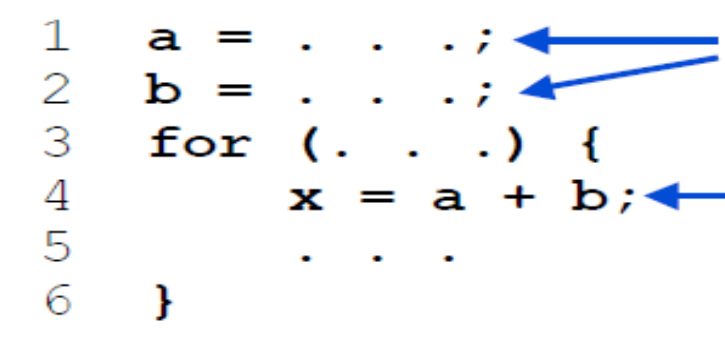

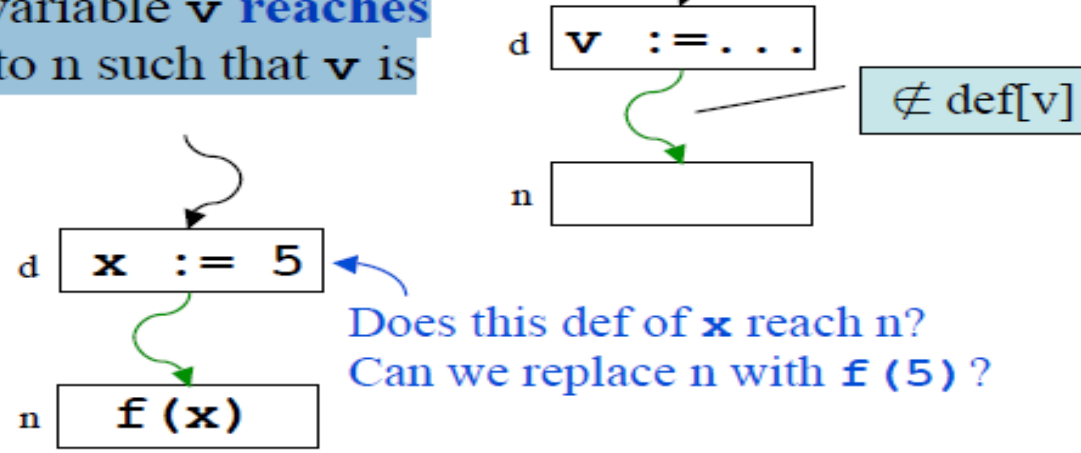

#### Reaching definitions of a and b

To determine whether it's legal to move statement 4 out of the loop, we need to ensure that there are no reaching definitions of a or **b** inside the loop

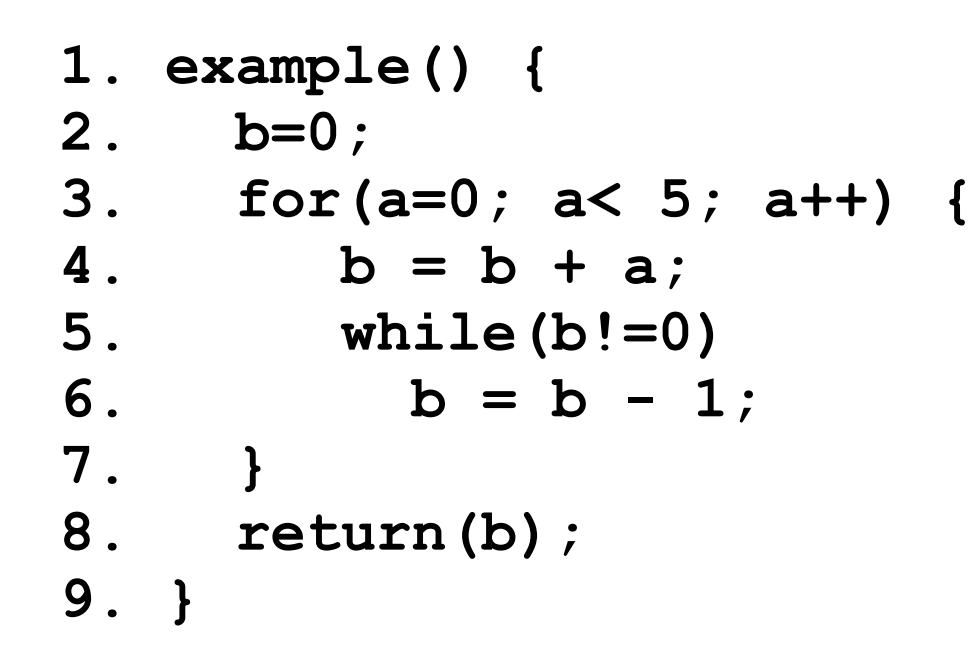

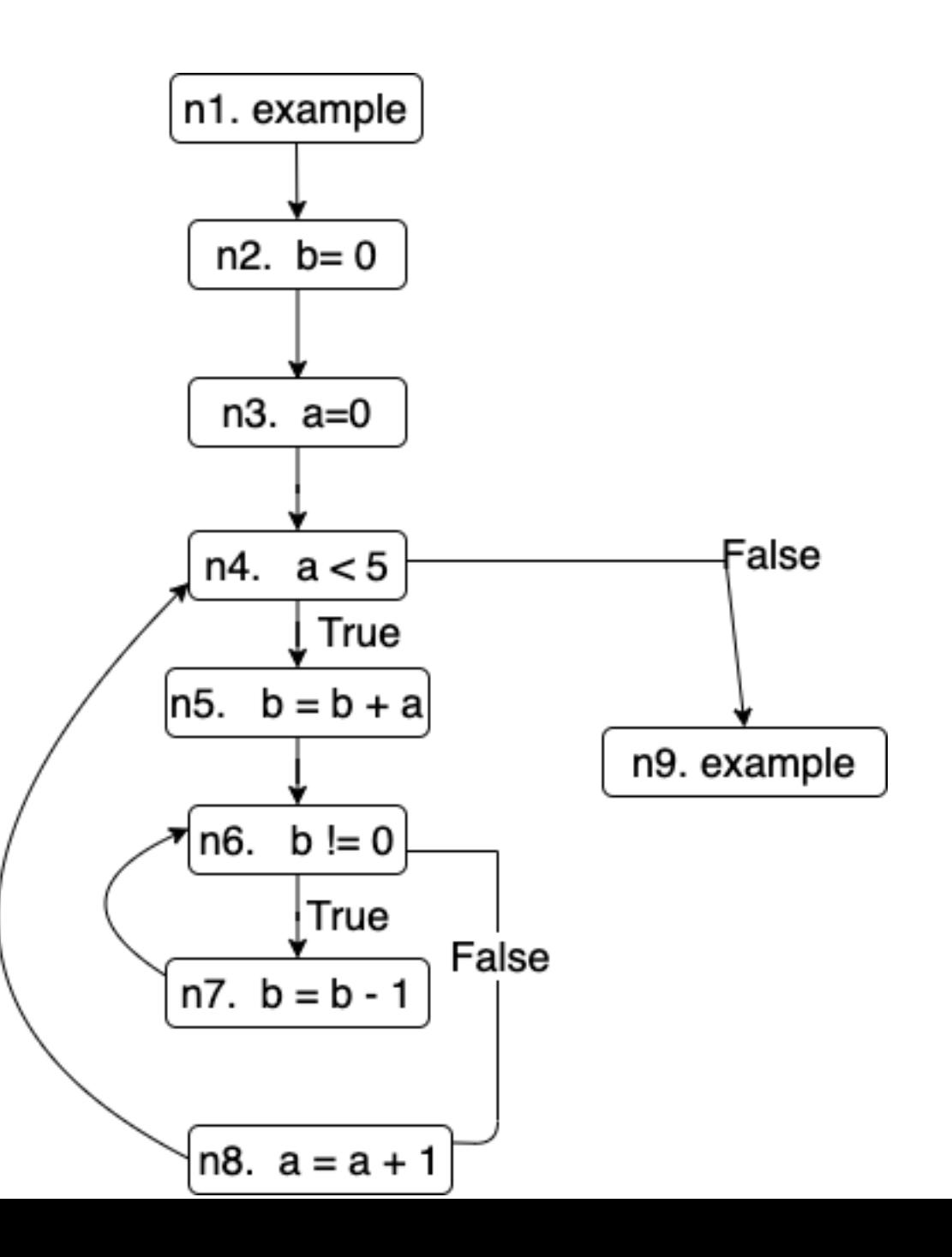

- Assumption: At most one definition per node
- **Gen[n]:** Definitions that are generated by node n (at most one)
- **Kill[n]:** Definitions that are killed by node n

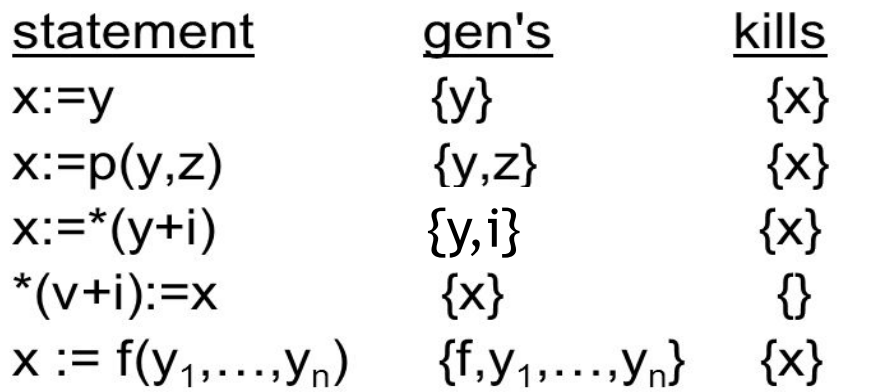

- $\mathsf{IN}[n]$  = set of facts at the entry of node n
- OUT $[n]$  = set of facts at the exit of node n
- Analysis computes IN[n] and OUT[n] for each node
- Repeat this operation until IN[n] and OUT[n] stops changing
	- fixed point

# Data-flow equations for Reaching Definition

### The in set

 $-$  A definition reaches the beginning of a node if it reaches the end of any of the predecessors of that node

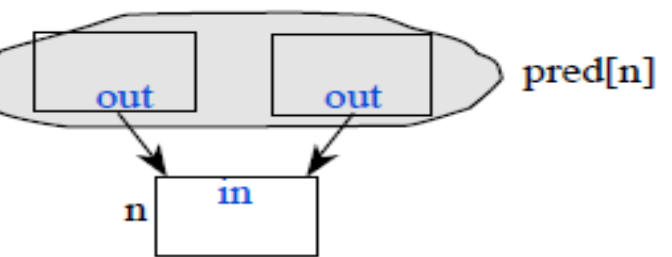

#### The out set

 $-$  A definition reaches the end of a node if (1) the node itself generates the definition or if  $(2)$  the definition reaches the beginning of the node and the node does **not kill** it

$$
in[n] = \bigcup_{p \in pred[n]} out[p]
$$
  
out[n] = gen[n]  $\bigcup$  (in[n] - kill[n])  

$$
(1)
$$
  

$$
(2)
$$

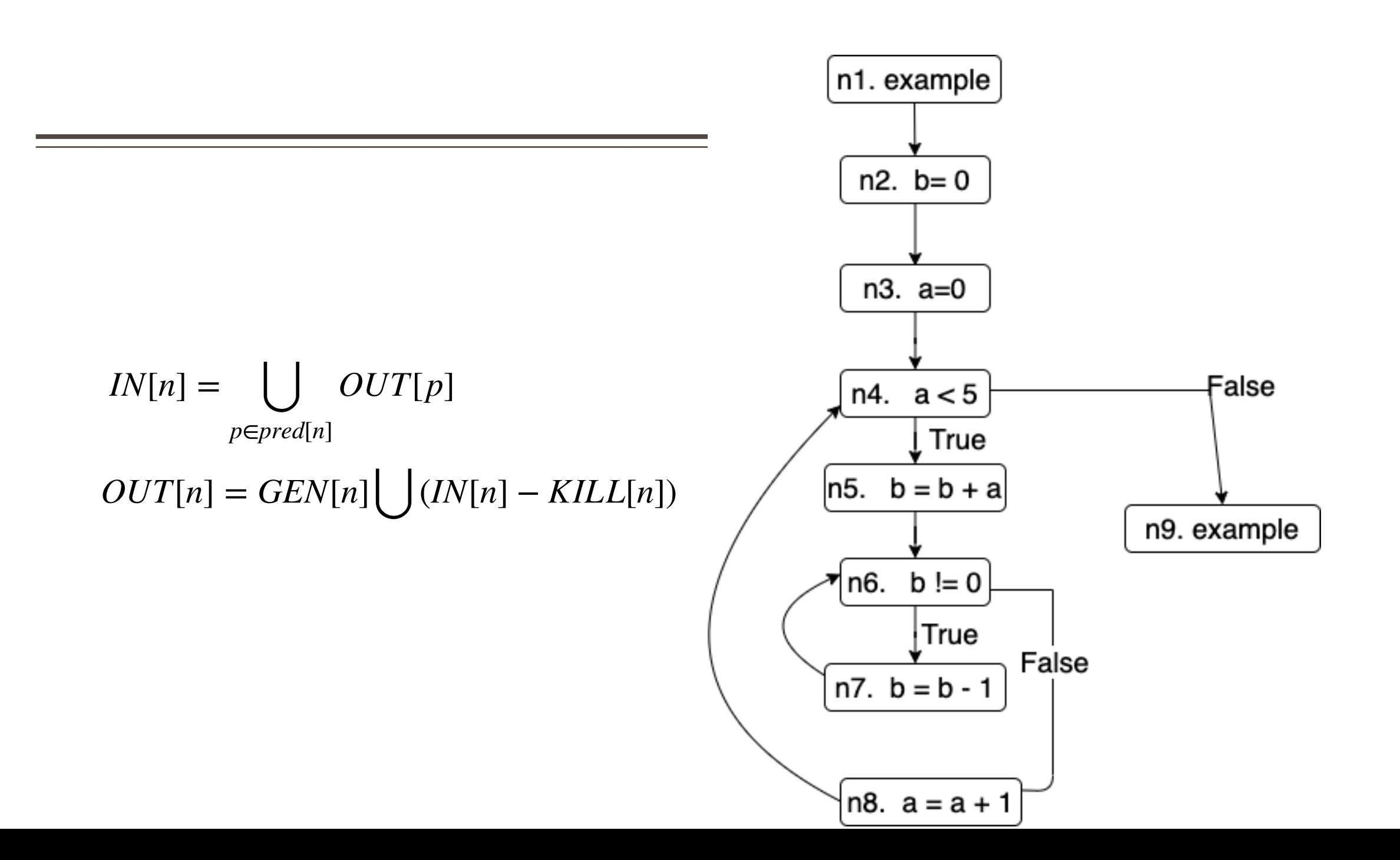

• Data-flow Equation for liveness

 $\text{in}[n] = \text{use}[n] \cup (\text{out}[n] - \text{def}[n])$ 

 $\text{out}[n] = \bigcup_{s \in \text{succ}[n]} \text{in}[s]$ <br>• Liveness equations in terms of Gen and Kill

in[n] = **gen**[n]  $\bigcup$  (out[n] - **kill**[n])<br>out[n] =  $\bigcup_{s \in succ[n]}$  in[s]  $\bigcap_{s \in succ[n]}$  A def of a variable kills liveness

**Gen:** New information that's added at a node **Kill:** Old information that's removed at a node

**Can define almost any data-flow analysis in terms of Gen and Kill**

#### **Backward data-flow analysis**

- Information at a node is based on what happens later in the flow graph *i.e.*, in[] is defined in terms of out[]

$$
\begin{array}{ll}\n\text{in}[n] = \text{gen}[n] & \bigcup \quad (\text{out}[n] - \text{kill}[n] \\
\text{out}[n] = \bigcup_{s \in \text{succ}[n]} \text{in}[s]\n\end{array}
$$

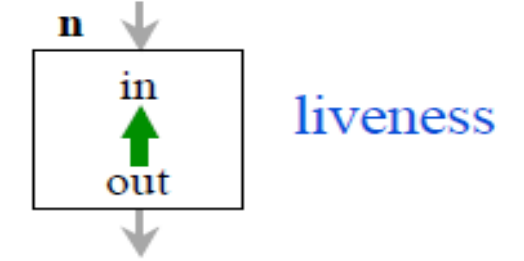

#### **Forward data-flow analysis**

- Information at a node is based on what happens earlier in the flow graph *i.e.*, out<sup>[]</sup> is defined in terms of in<sup>[]</sup>

$$
in[n] = \bigcup_{p \in pred[n]} out[p]
$$
  
out[n] = gen[n]  $\bigcup$  (in[n] - kill[n])

$$
\begin{array}{c}\n\mathbf{n} \\
\downarrow \\
\downarrow \\
\downarrow \\
\downarrow\n\end{array}\n\quad\n\begin{array}{c}\n\text{reaching} \\
\text{technitions}\n\end{array}
$$

### Some problems need both forward and backward analysis

 $-e.g.,$  Partial redundancy elimination (uncommon)

Is x def'd along

this path?

n

#### Symmetry between reaching definitions and liveness

- Swap in. and out all and swap the directions of the arcs

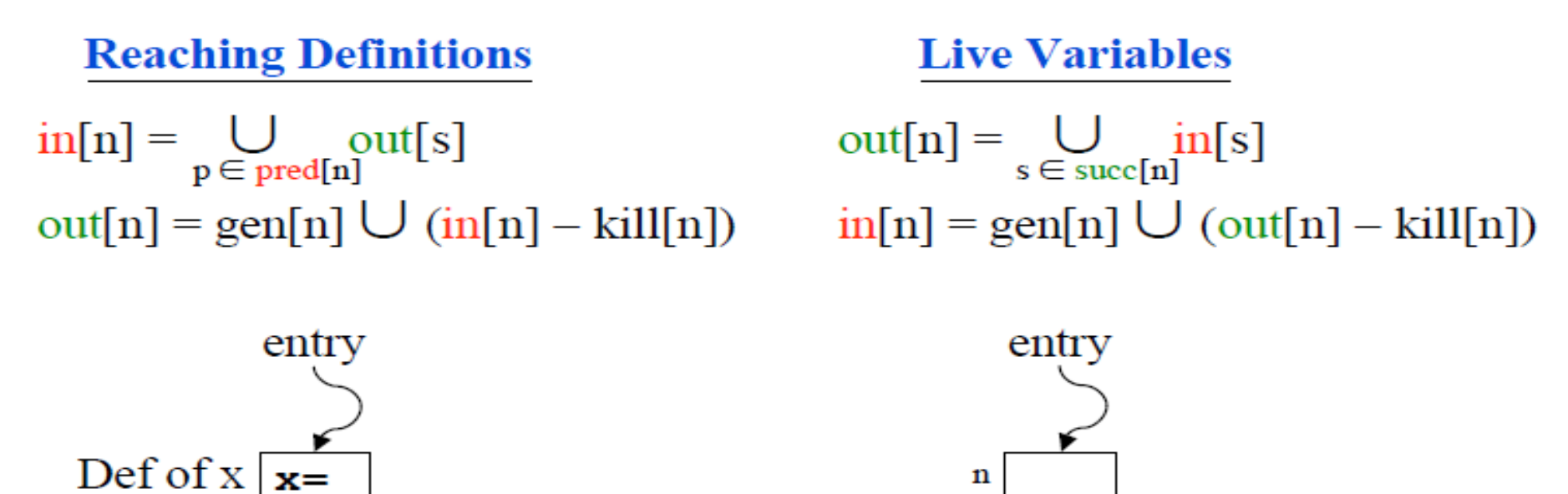

Use of  $x$ 

Is x def'd along

this path?

• An expression, **x+y**, is **available** at node n if every path from the entry node to n evaluates **x+y**, and there are no definitions of **x** or **y** after the last evaluation.

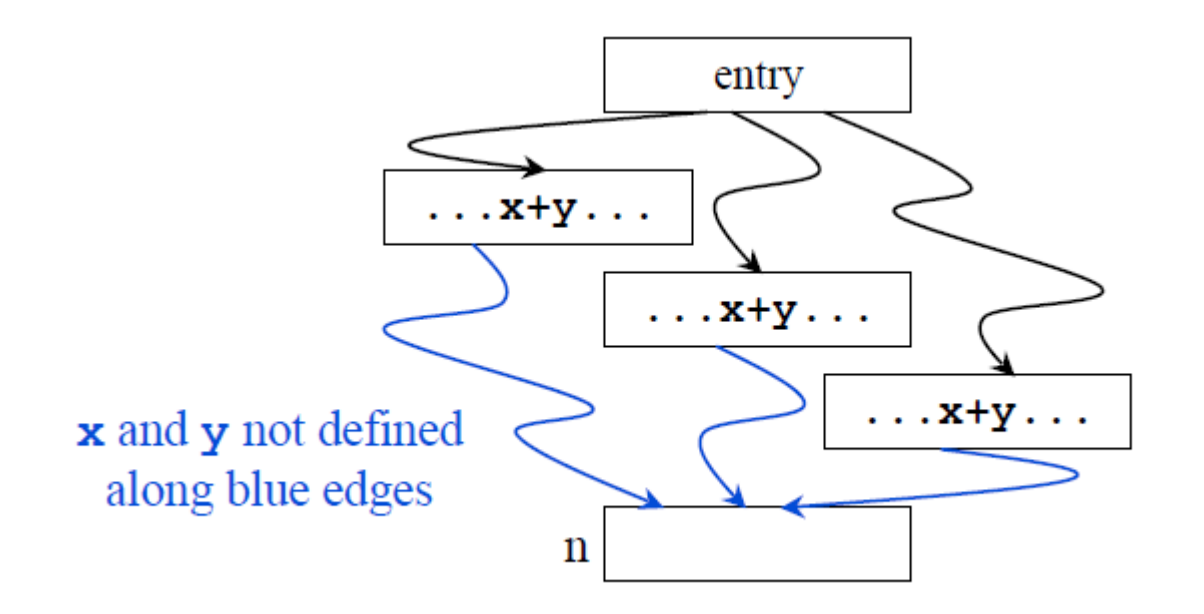

- Common Subexpression eliminated
	- If an expression is available at a point where it is evaluated, it need not be recomputed

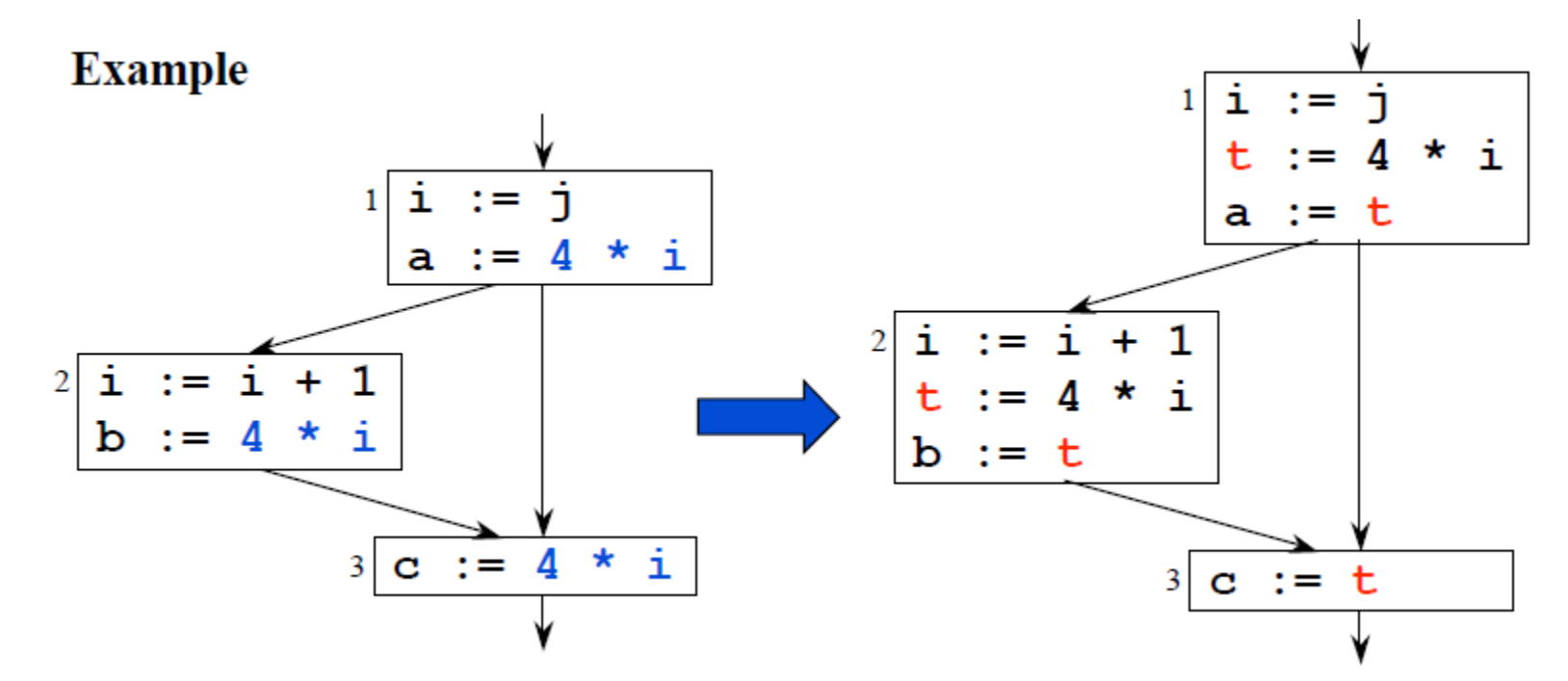

- **May information:** Identifies possibilities
- **Must information:** Implies a guarantee

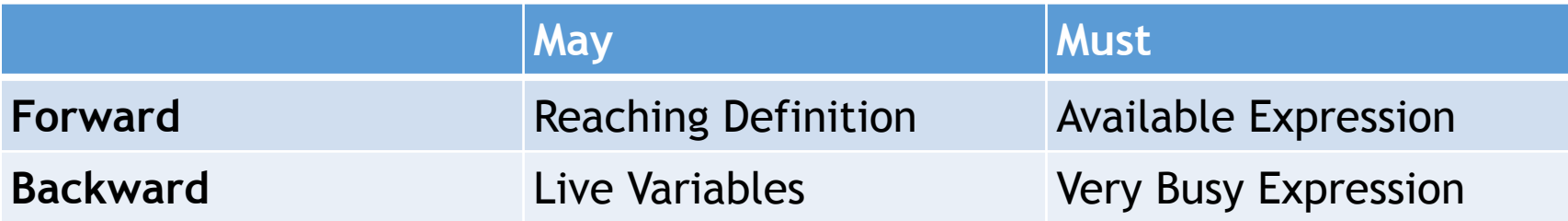